# INFORMATION NEUE QR-RECHNUNG (ROTER EINZAHLUNGSSCHEIN)

Seit dem 30. Juni 2020 werden auf dem Finanzplatz Schweiz die heute verwendeten roten und orangen Einzahlungsscheine kontinuierlich abgelöst. Neu wird ein Einheitsbeleg mit QR-Code eingeführt - die QR-Rechnung. Während einer Umstellungsphase werden alte und neue Zahlungsbelege gleichzeitig durch die Banken verarbeitet. Das Enddatum für den roten Einzahlungsschein wurde auf den 30.09.2022 festgelegt.

Die neue offizielle Bezeichnung des heutigen roten Einzahlungsscheins lautet: QR-Rechnung mit IBAN ohne Referenznummer

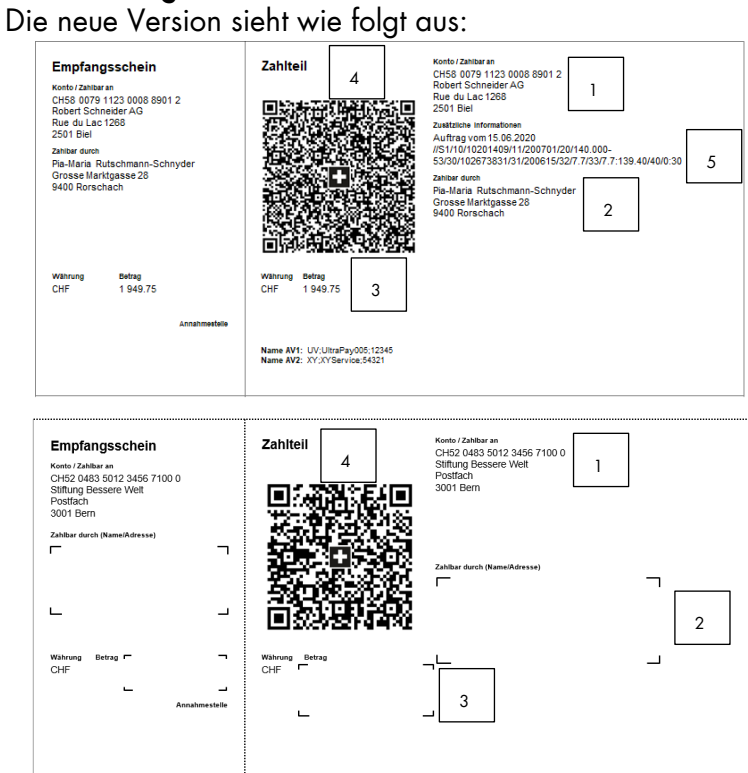

## Fakten:

- 1. Analog des roten Einzahlungsscheins ist die IBAN-Nummer sowie Name und Adresse des Rechnungsstellers auf dem Beleg gedruckt.
- 2. Adressfeld des Zahlungspflichtigen kann schon vorgedruckt oder noch leer sein.
- 3. Betragsfeld kann schon vorgedruckt oder noch leer sein.
- 4. Alle Daten, welche auf dem Beleg gedruckt sind, werden im QR-Code abgefüllt. Dies führt zur vereinfachten elektronischen Erfassung durch den Zahlungspflichtigen.
- 5. Eine Mitteilung kann nur noch durch den Rechnungssteller direkt vorgedruckt werden. Ein Feld für eine individuelle Mitteilung des Zahlungspflichtigen gibt es auf dem Beleg nicht mehr. Eine solche Mitteilung kann lediglich über die elektronischen Zahlungswege zusätzlich mitgegeben werden. Wichtig: Bei den Zahlungsarten Top-Auftrag und Bareinzahlung am Postschalter werden ausschliesslich die Daten aus dem QR-Code gelesen.

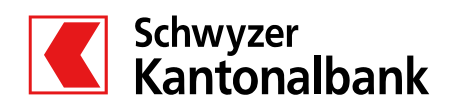

#### Wichtige Infos zur Umstellung auf die Fakturierung mit IBAN ohne Referenznummer:

- Bei der SZKB können ausschliesslich QR-Rechnungen bestellt werden. Die SZKB empfiehlt zukünftig die Erstellung und den Druck der QR-Rechnung in kleineren Auflagemengen selbstständig auszuführen, da der Druck über die SZKB mit Kosten verbunden ist. Eine eigene Belegerstellung kann mittels SZKB E-Banking (PDF-Dokument) oder verschiedenste Anwendungen (Buchhaltungsoder Rechnungstools) unkompliziert ausgeführt werden.
- Wenn die neue QR-Rechnung physisch versandt wird, ist durch die SIX eine Perforationspflicht des weissen Papiers vorgegeben. Bei elektronischem Versand, muss mittels Linie gekennzeichnet sein, wo der Zahlteil abzutrennen ist, wenn dieser für eine physische Bezahlung genutzt wird.

### Umstellung für Rechnungssteller ohne Software in 4 Schritten:

- 1. Entscheid, wie zukünftig mit dem Wegfall von individuellen Mitteilungen des Zahlungspflichtigen umgegangen wird
- 2. Bei eigenständigem Druck Entscheid Papierbeschaffung für physischen Druck (Perforation) oder elektronischer Versand mittels PDF
- 3. Ansonsten Bestellung QR-Rechnungsbelege bei Bank (analog heutiger ES-Bestellung)
- 4. Bereit für die 1. Rechnungsstellung

#### Umstellung für Rechnungssteller mit Software in 6 Schritten:

- 1. Entscheid wie zukünftig fakturiert werden soll Entscheid für eine der neuen QR-Rechnungs-Varianten (siehe Information auf www.szkb.ch/hzs)
- 2. Entscheid, wie zukünftig mit dem Wegfall von individuellen Mitteilungen des Zahlungspflichtigen umgegangen wird
- 3. Bei eigenständigem Druck Entscheid Papierbeschaffung für physischen Druck (Perforation) oder elektronischer Versand mittels PDF - Alternativ Bestellung QR-Rechnungsbelege bei Bank (analog heutiger ES-Bestellung)
- 4. Update der Software auf Status "QR-Rechnung ready"
- 5. Rechnungserstellung QR-Rechnung in Software aktivieren
- 6. Bereit für die 1. Rechnungsstellung

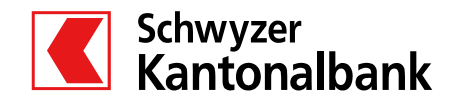